# Postfix Reference Guide

*From Wiki\*\*3*

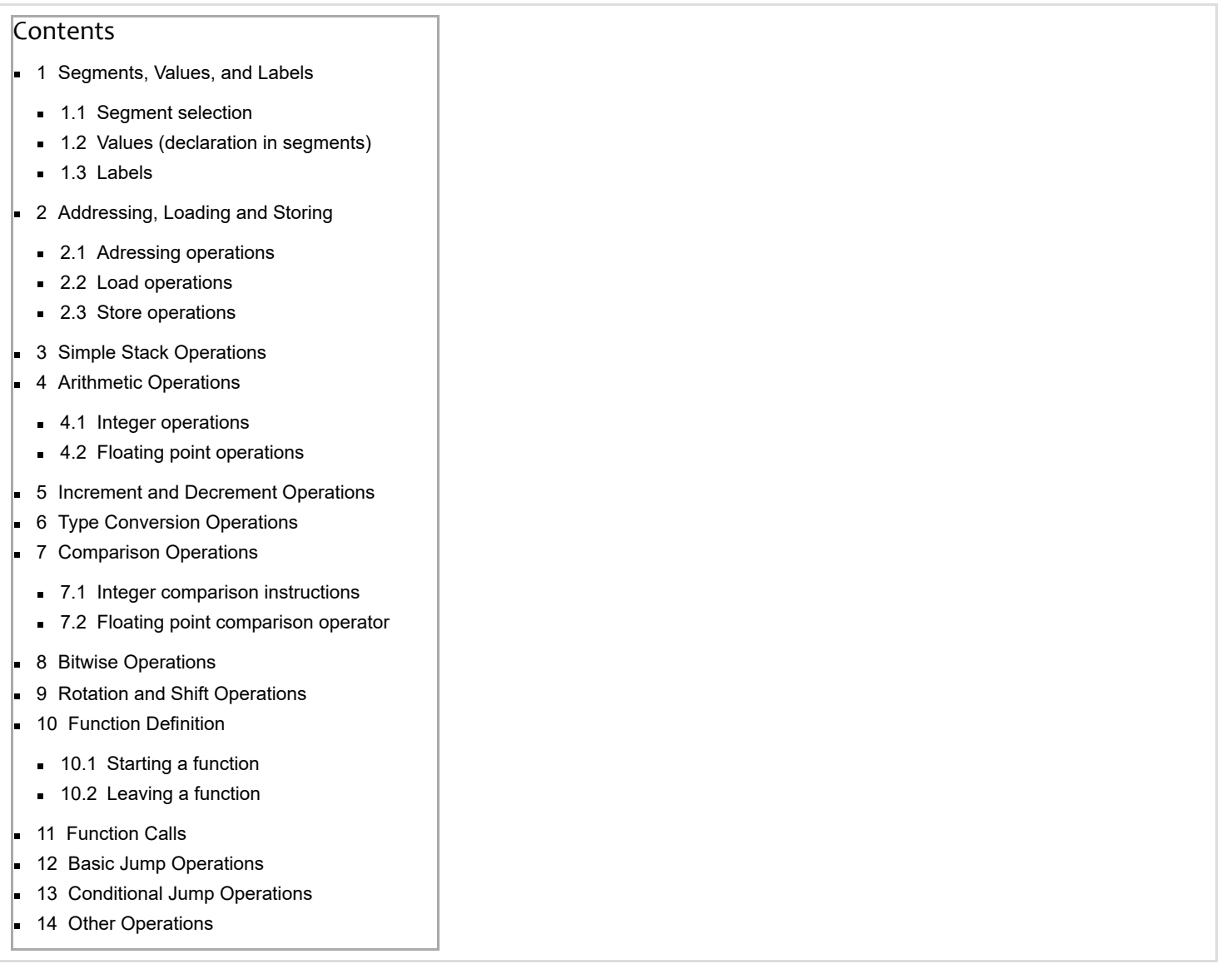

The Postfix reference guide contains information about the structure and operations of the stack machine.

The original stack machine was created by Santos (2004). Is was composed by a set of macros to be used with printf functions. Each macro would "take" as arguments, either a number or a string. This was a simple and effective approach but was limited in its expressiveness.

The current postfix code generator class maintains the stack machine abstraction, but does not rely on macros. Instead, it defines an interface to be used by semantic analysers, as defined by a strategy pattern (Gamma et al., 1995). Specific implementations provide the realization of the postfix commands for a particular target machine. Since it is written in C++, it's very easy to extend to new needs and implementations (new target machines).

Like the original postfix code generator, the current abstraction uses an architecture based on a stack machine, hence the name "postfix", and three registers.

- 1. IP -- the instruction pointer -- indicates the position of the next instruction to be executed;
- 2. SP -- the stack pointer -- indicates the position of the element currently at the stack top;

3. FP -- the frame pointer -- indicates the position of the activation register of the function currently being executed.

In the following tables, the "stack" columns present the results of the actions on the values at the top of the stack. Note that only elements relevant in a given context, i.e., that of the postfix instruction being executed, are shown. The notation **#length** represents a set of *length* consecutive bytes in the stack, i.e., a vector.

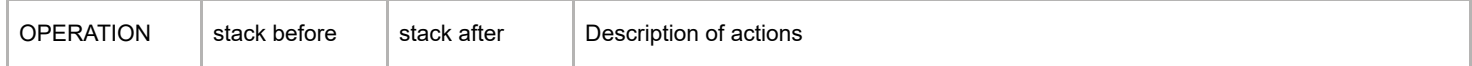

Consider the following fictitious example:

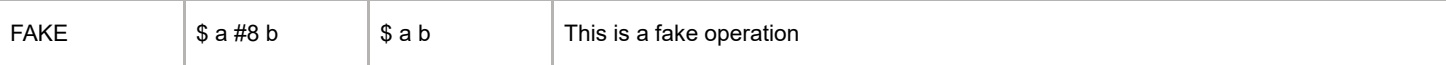

In this example, before the FAKE operation, the stack had at its top **b**, followed by eight bytes, followed by **a**. After executing the FAKE operation (which used those elements in some way), the stack has at its top **b**, followed by **a**. The symbol **\$** is used to denote the point in the stack not affected by the current operation (this could be the top if the stack were empty). The following groups of operations are available in the Postfix interface:

### <span id="page-1-0"></span>Segments, Values, and Labels

### <span id="page-1-1"></span>Segment selection

These operations select various segments. They do not affect the stack.

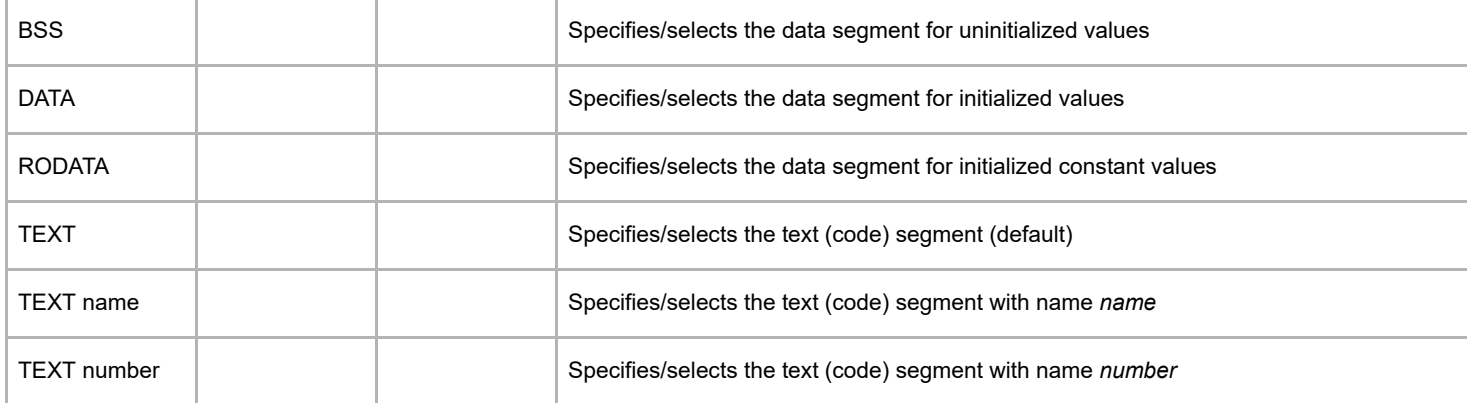

### <span id="page-1-2"></span>Values (declaration in segments)

These operations declare values directly in various segments. They do not affect the stack.

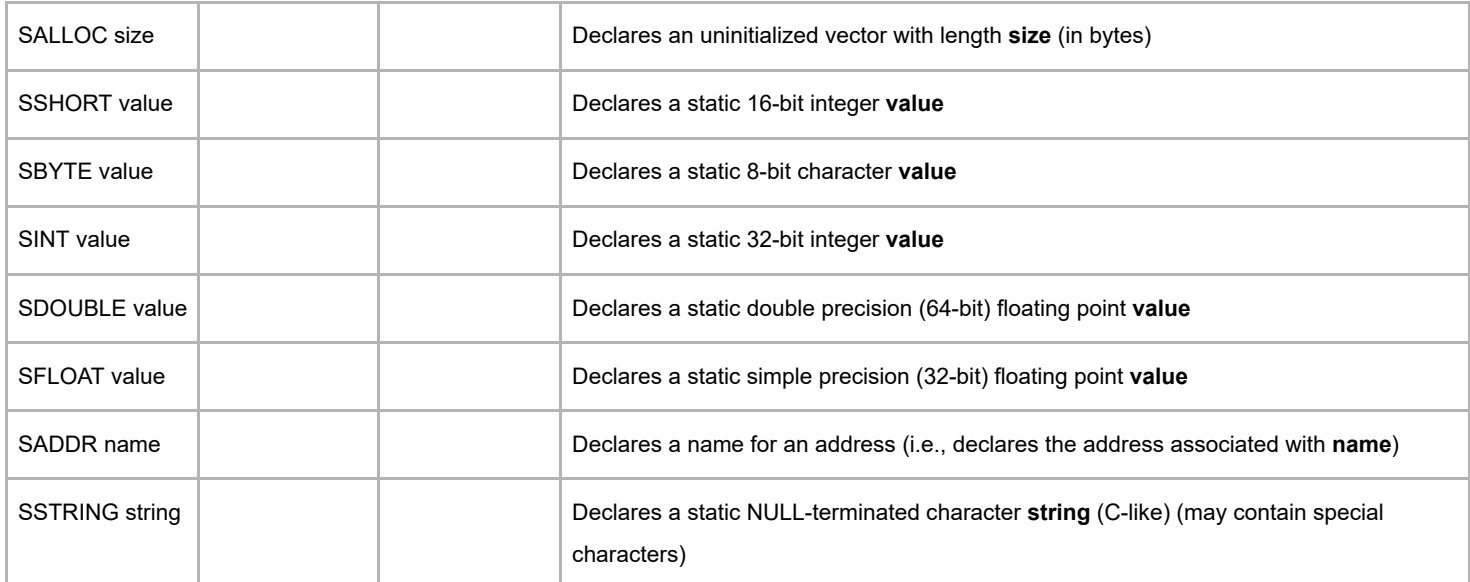

#### <span id="page-1-3"></span>Labels

These operations handle symbols and their definitions within some segment. They do not affect the stack.

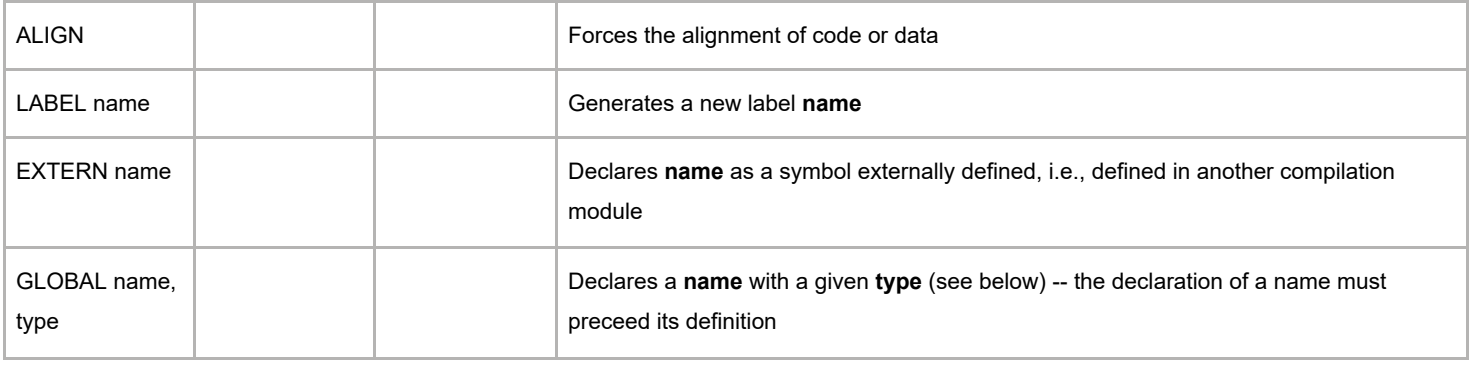

In a declaration common to several modules, any number of modules may contain common or external declarations, but only one of them may contain an initialized declaration. A declaration does not need to be specified in a specific segment.

Global names may be of different types. These labels are to be used to generate the types needed for the second argument of **GLOBAL**.

- **NONE Unknown type**
- **FUNC Name/label corresponds to a function**
- OBJ Name/label corresponds to an object (data)

## <span id="page-2-0"></span>Addressing, Loading and Storing

Absolute addressing uses addresses based on named labels. Local addressing is used in function frames and uses offsets relative to the frame pointer to load data: negative addresses correspond to local variables, offset zero contains the previous (saved) value of the frame pointer, offset 4 (32 bits) contains the previous (saved) value of the instruction pointer, and, after offset 8, reside the function arguments.

#### <span id="page-2-1"></span>Adressing operations

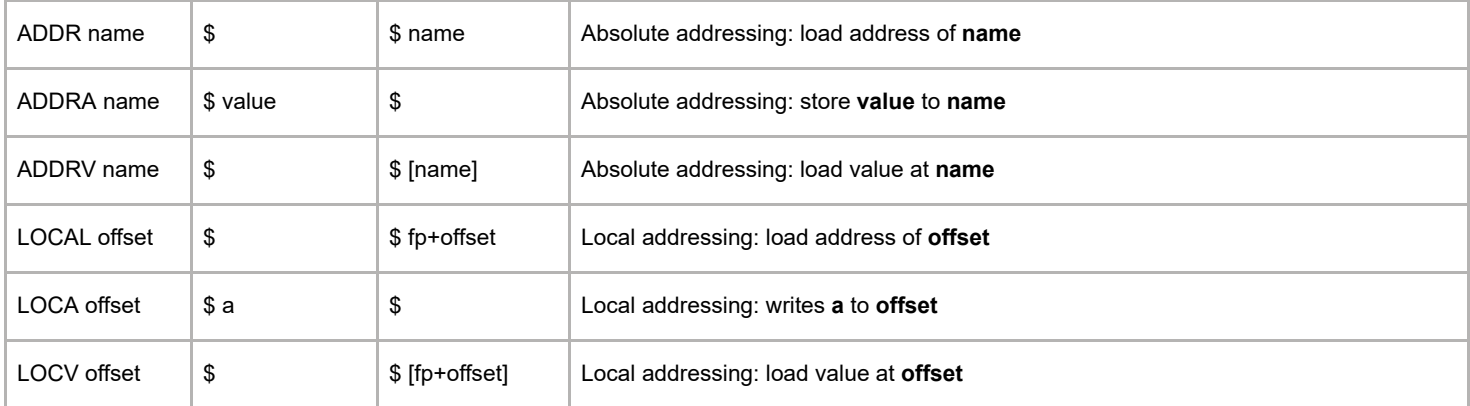

ADDRA, ADDRV, LOCA, LOCV are functionally equivalent to ADDR+STINT, ADDR+LDINT, LOCAL+STINT, LOCAL+LDINT, but the generated code is more efficient. They are compound operations (i.e., they contain not only the addressing part, but also the load/store part as well). Note that the postfix\_writer visitor is, in general, incapable of generating these instructions.

#### <span id="page-2-2"></span>Load operations

The load instructions assume that the top of the stack contains an address pointing to the data to be read. Each load instruction will replace the address at the top of the stack with the contents of the position it points to. Load operations differ only in what they load.

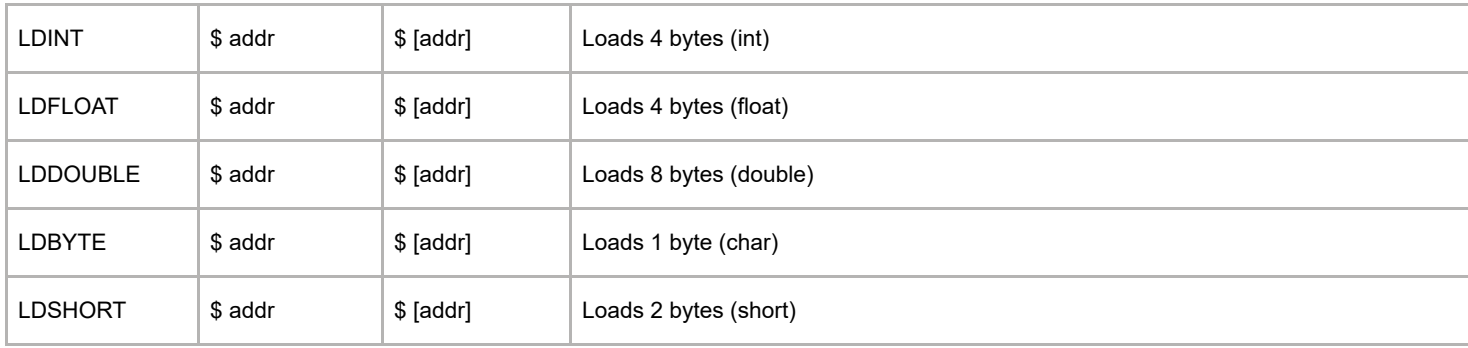

#### <span id="page-2-3"></span>Store operations

Store instructions assume the stack contains at the top the address where data is to be stored. That data is in the stack, immediately after the address. Store instructions differ only in what they store.

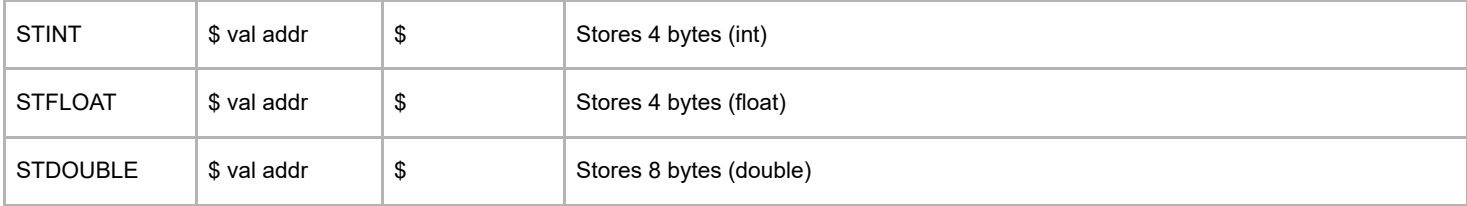

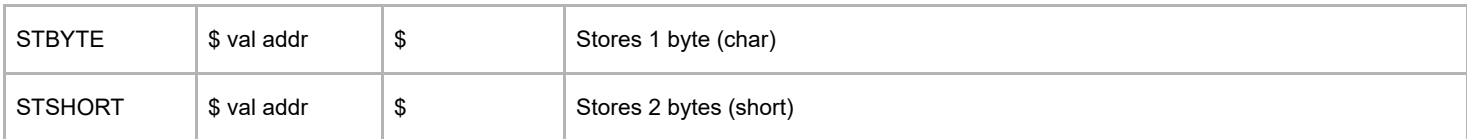

## <span id="page-3-0"></span>Simple Stack Operations

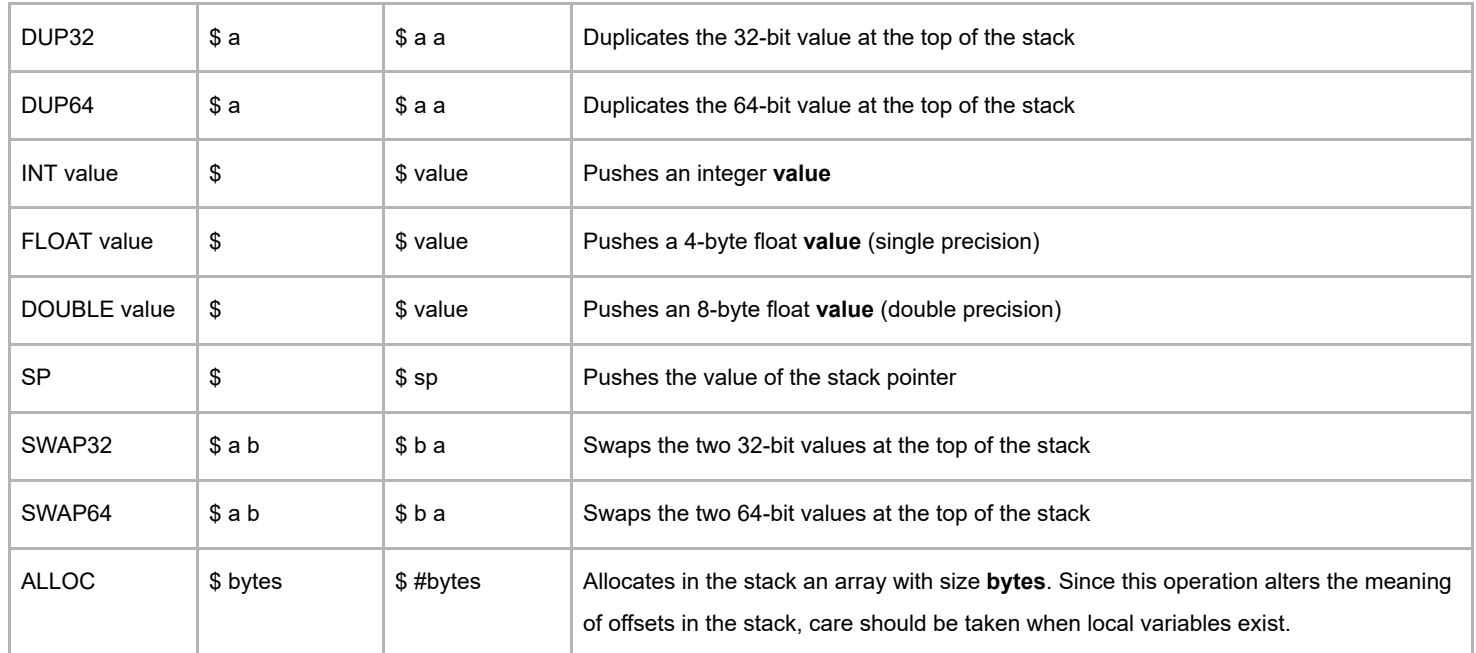

## <span id="page-3-1"></span>Arithmetic Operations

The arithmetic operations considered here apply to both signed and unsigned integer arguments, and to double precision floating point arguments.

#### <span id="page-3-2"></span>Integer operations

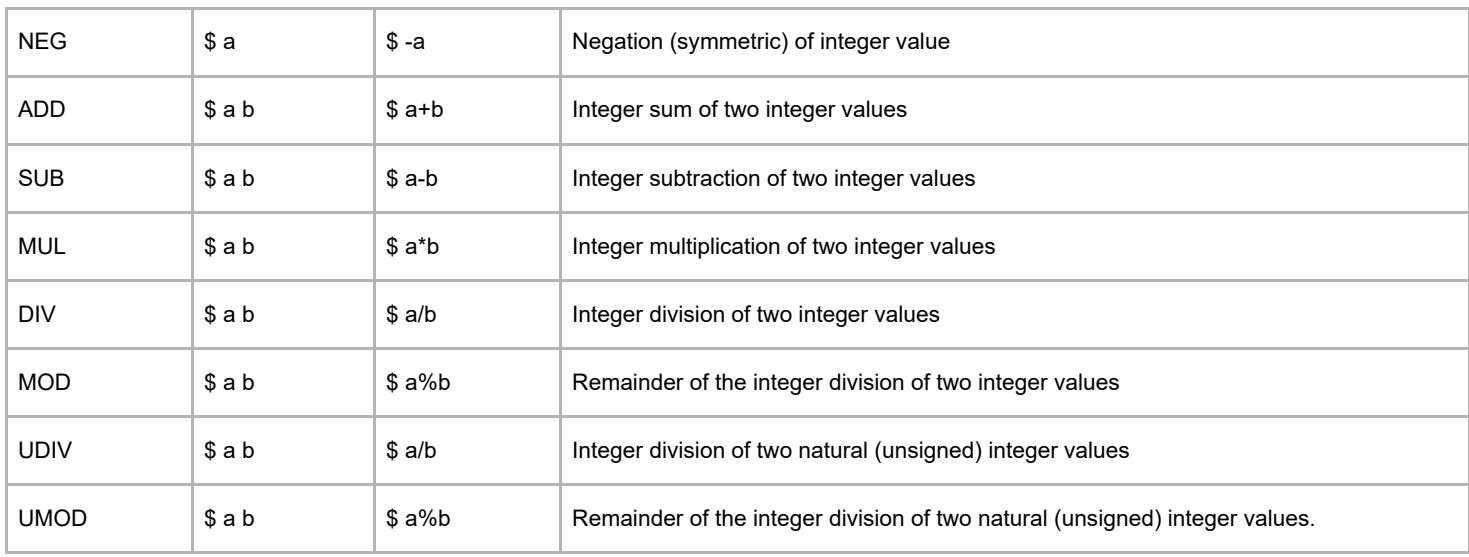

### <span id="page-3-3"></span>Floating point operations

These operations take double precision floating point operands.

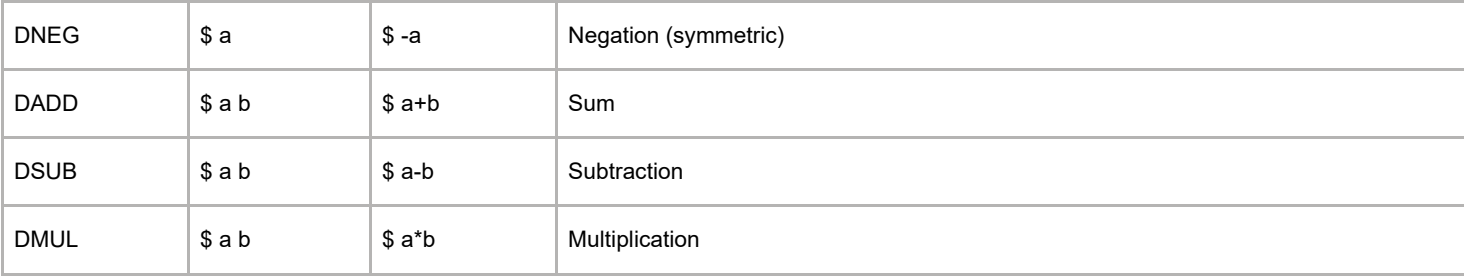

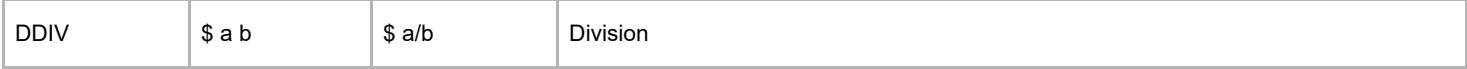

## <span id="page-4-0"></span>Increment and Decrement Operations

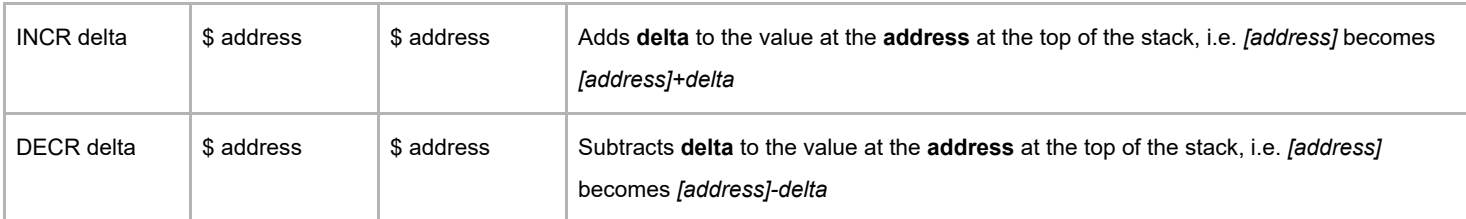

## <span id="page-4-1"></span>Type Conversion Operations

The following instructions perform type conversions. The conversions are from and to integers and simple and double precision floating point values.

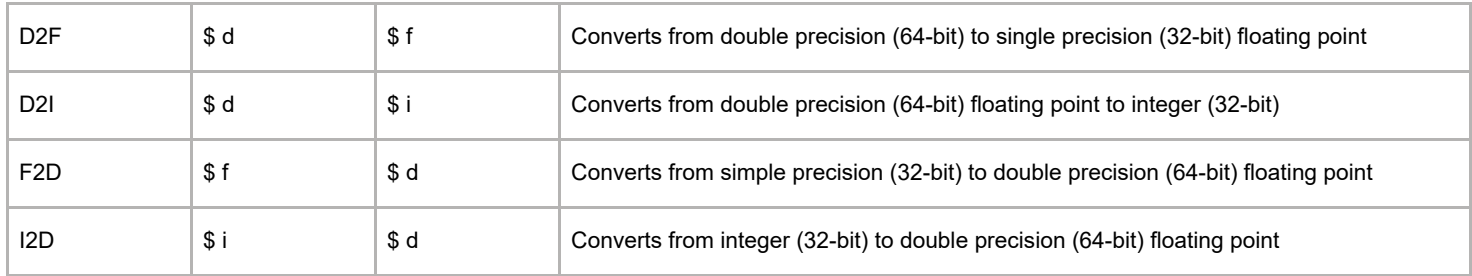

### <span id="page-4-2"></span>Comparison Operations

### <span id="page-4-3"></span>Integer comparison instructions

The comparison instructions are binary operations that leave at the top of the stack 0 (zero) or 1 (one), depending on the result of the comparison: respectively, **false** or **true**. The value may be directly used to perform conditional jumps (e.g., JZ, JNZ), that use the value of the top of the stack instead of relying on special processor registers ("flags").

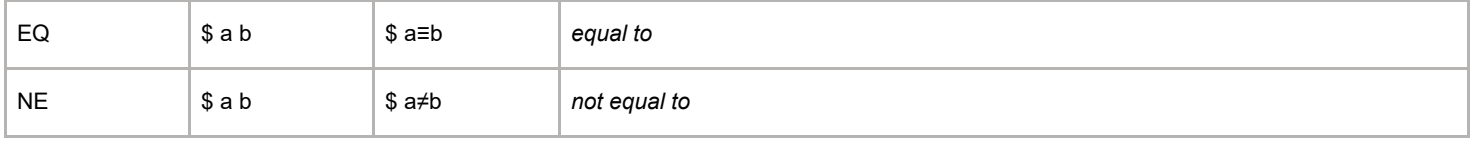

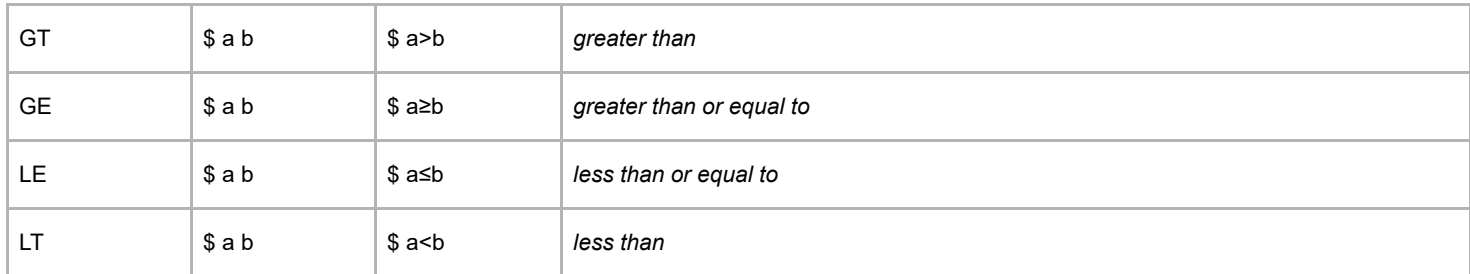

#### The following consider unsigned operands:

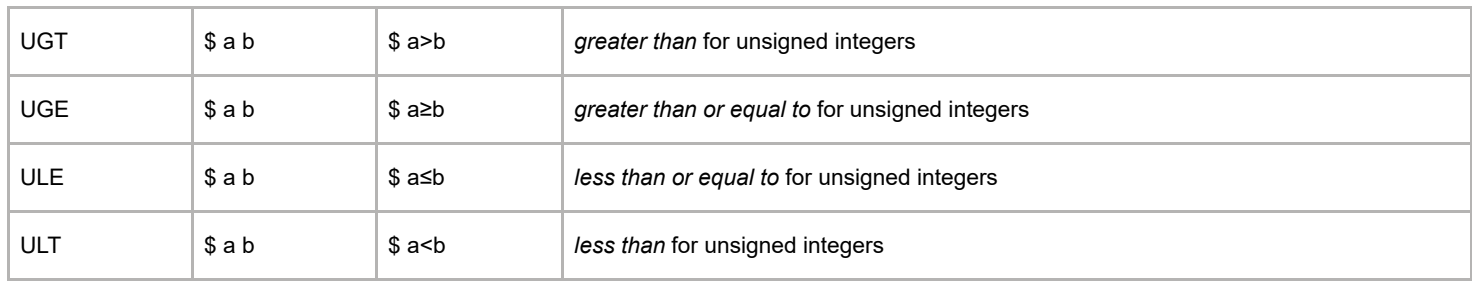

### <span id="page-4-4"></span>Floating point comparison operator

This operator compares two double precision floating point numbers. The result is an integer value: less than 0, if the first operand is less than the second; 0, if they are equal; greater than 0, otherwise.

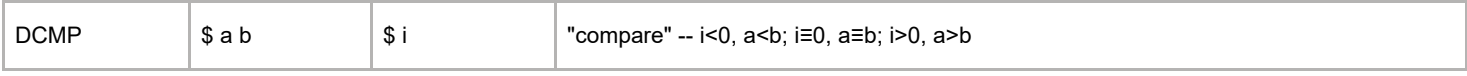

### <span id="page-5-0"></span>Bitwise Operations

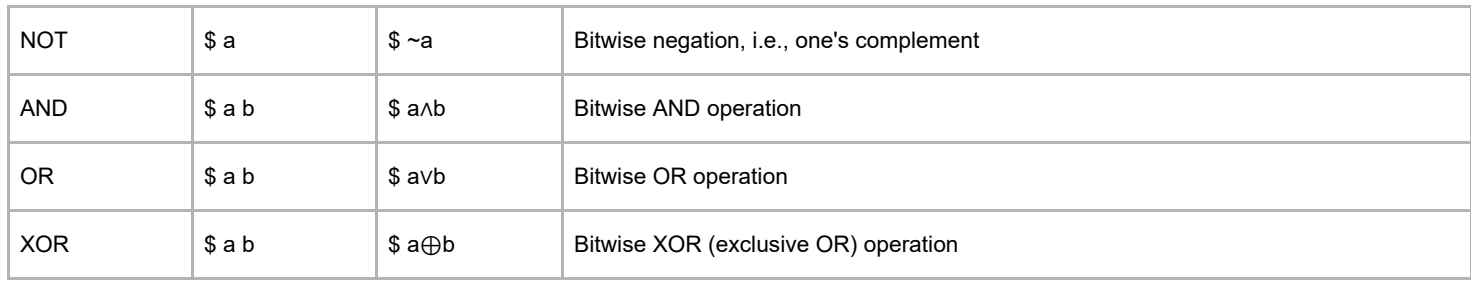

### <span id="page-5-1"></span>Rotation and Shift Operations

Shift and rotation operations have as maximum value the number of bits of the underlying processor register (32 bits in a ix86 family processor). Safe operation for values above that limit is not guaranteed.

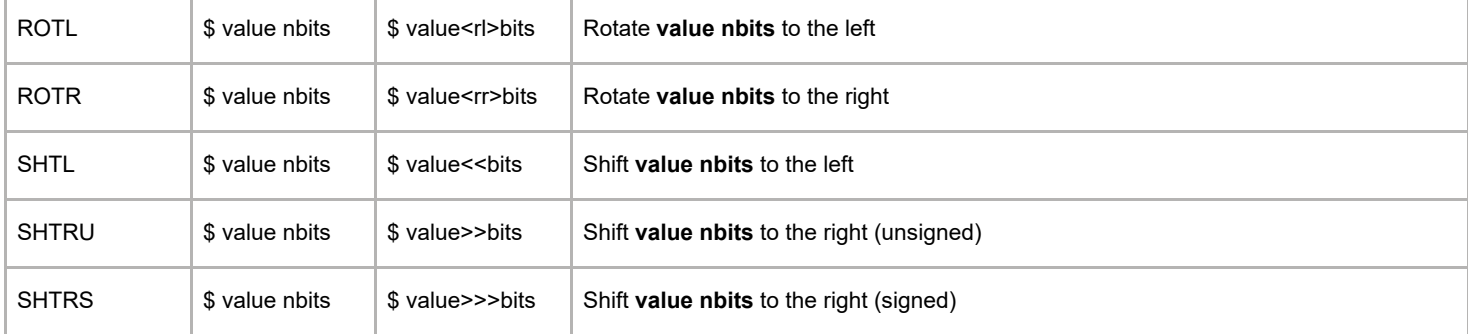

### <span id="page-5-2"></span>Function Definition

The following sections cover defining and calling functions.

### <span id="page-5-3"></span>Starting a function

Each function must allocate space for its local variables. This is done immediately after being called and before any other processing. The relevant operations are ENTER (to specify a given memory amount) and START (no space is reserved for local variables. Note that these operations do more than manipulate the stack: they also create an activation register for the function, i.e., they update the frame pointer and define a new stack frame.

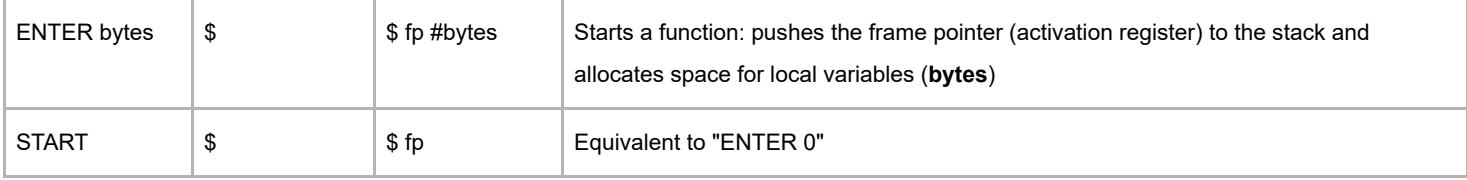

### <span id="page-5-4"></span>Leaving a function

STFVAL32 or STFVAL64 may be called to specify return values in accordance with C conventions. Only return values that fit in these registers need these operations. Other return values are passed by pointer.

Note that these operations make use of specific hardware registers (STFVAL32->eax, STFVAL64->st0).

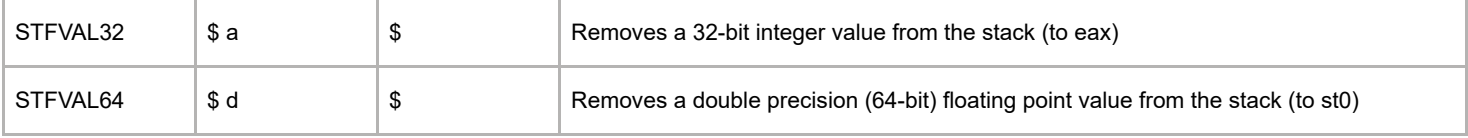

The stack frame is destroyed by the LEAVE operation. This action must be performed immediately before returning control to the caller (with RET).

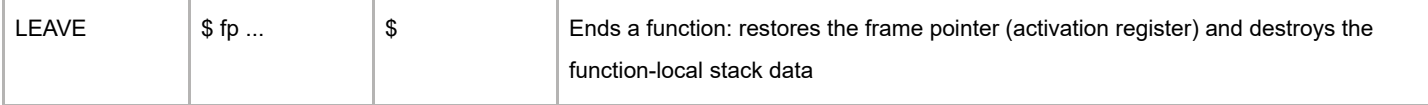

After the function's stack frame is destroyed and the activation register is restored to the caller, control must also be returned to the caller (i.e., IP must be updated).

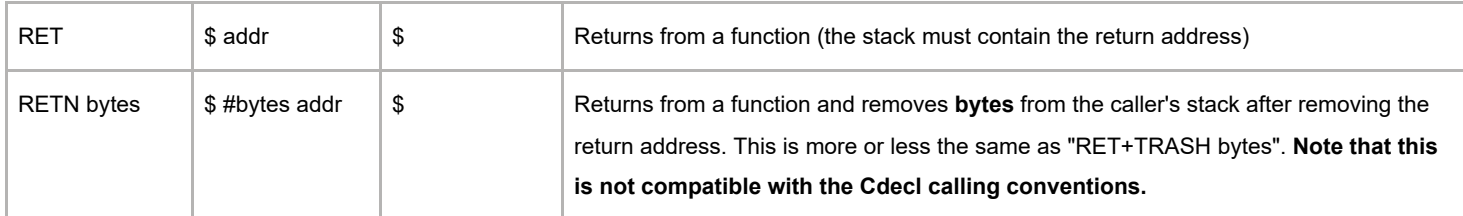

## <span id="page-6-0"></span>Function Calls

In a stack machine the arguments for a function call are already in the stack. Thus, it is not necessary to put them there (it is enough not to remove them).

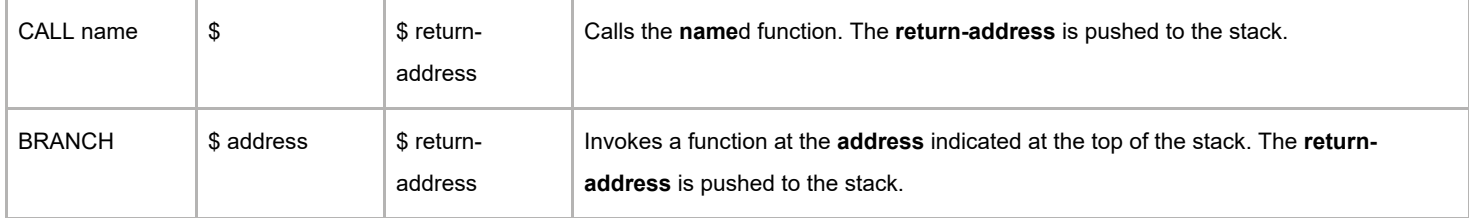

When building functions that conform to the C calling convention, the arguments are destroyed by the caller, *after* the return of the callee, using TRASH and stating the total size (i.e., for all arguments).

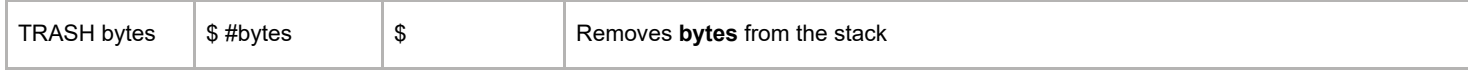

To recover the returned value by the callee, the caller must call LDFVAL32, to put the value in eax in the stack. An analogous procedure is valid for LDFVAL64 (for double precision floating point return values -- value comes from st0).

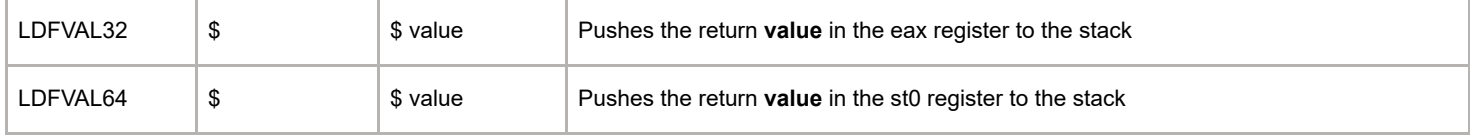

## <span id="page-6-1"></span>Basic Jump Operations

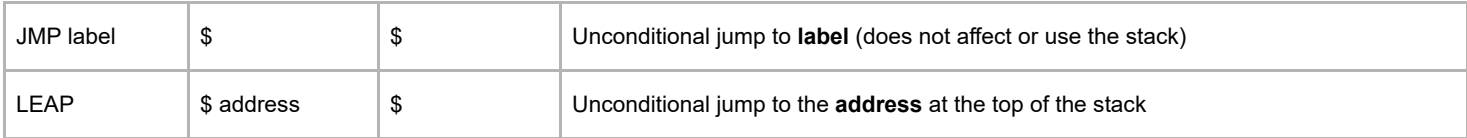

### <span id="page-6-2"></span>Conditional Jump Operations

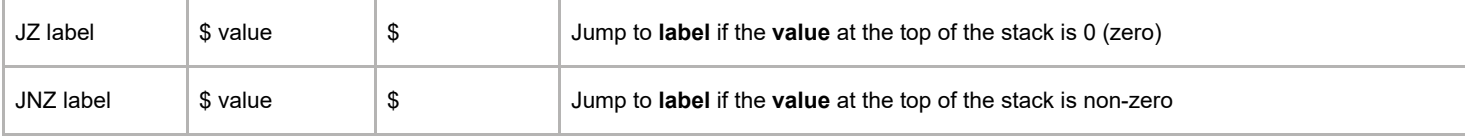

The following operations combine comparisons and jumps.

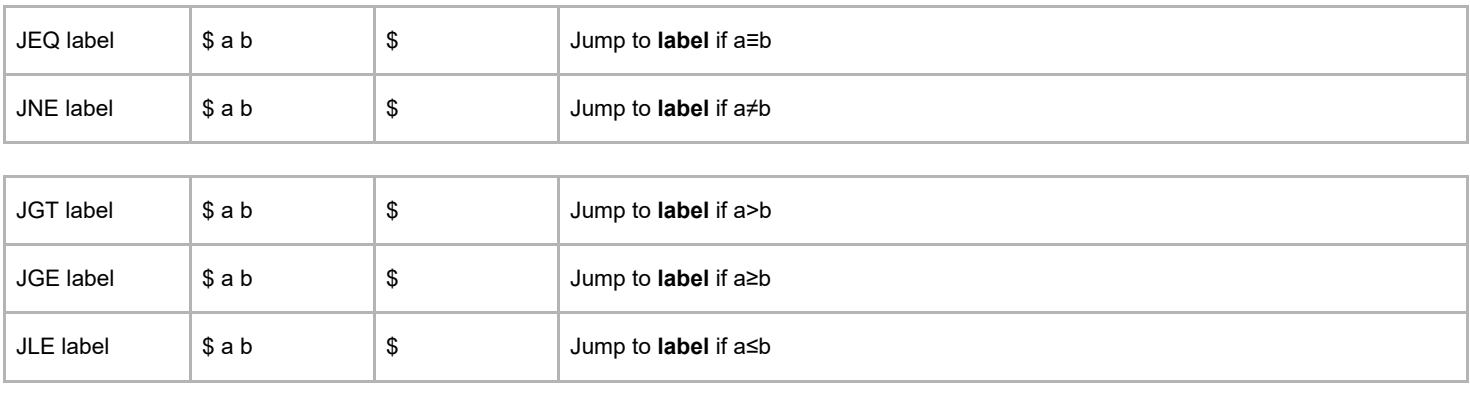

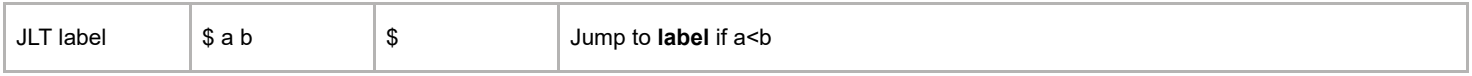

The following are for the unsigned versions of the comparisons.

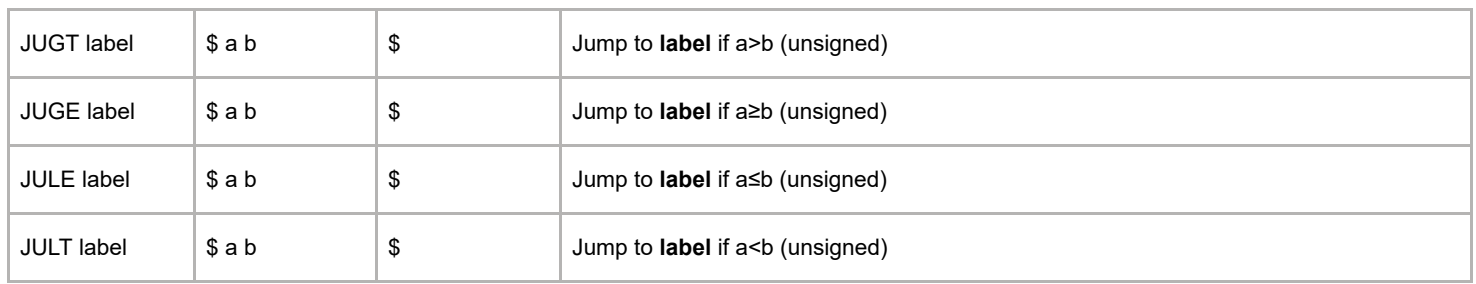

# <span id="page-7-0"></span>Other Operations

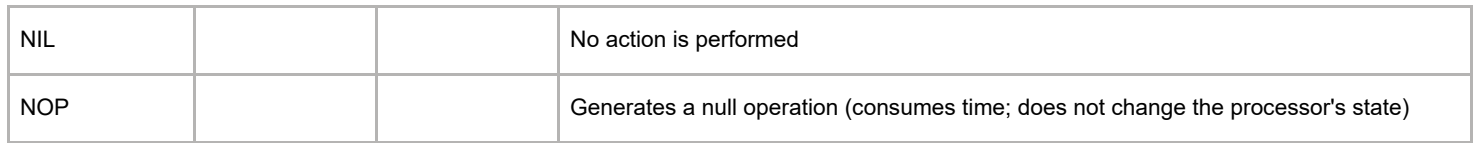

[Categories](https://web.tecnico.ulisboa.pt/~david.matos/w/pt/index.php/Special:Categories): **[Compiladores](https://web.tecnico.ulisboa.pt/~david.matos/w/pt/index.php/Category:Compiladores) [Ensino](https://web.tecnico.ulisboa.pt/~david.matos/w/pt/index.php/Category:Ensino)**